## Package 'rRDPData'

June 25, 2024

Title Databases for the Default RDP Classifier

Description The package provides the data for the RDP Classifier 2.14 released in August 2023. It contains the latest bacterial and archaeal taxonomy training set No. 19 as described in Wang Q, Cole JR. 2024. Updated RDP taxonomy and RDP Classifier for more accurate taxonomic classification. Microbiol Resour Announc 0:e01063- 23. <doi.org/10.1128/mra.01063-23>

**Version** 1.24.0

Date 2024-03-26

biocViews SequencingData, MicrobiomeData, RNASeqData

Bugreports https://github.com/mhahsler/rRDP/issues

URL <https://github.com/mhahsler/rRDP>

Depends rRDP

License GPL-2

git\_url https://git.bioconductor.org/packages/rRDPData

git\_branch RELEASE\_3\_19

git\_last\_commit 65e9d7a

git\_last\_commit\_date 2024-04-30

Repository Bioconductor 3.19

Date/Publication 2024-06-25

Author Michael Hahsler [aut, cre] (<<https://orcid.org/0000-0003-2716-1405>>), Nagar Anurag [aut]

Maintainer Michael Hahsler <mhahsler@lyle.smu.edu>

### **Contents**

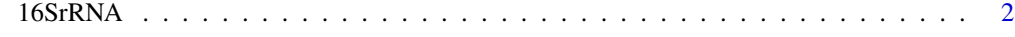

**Index** [4](#page-3-0)

#### <span id="page-1-0"></span>Description

Model data for he RDP Classifier 2.14 released in August 2023. The classifier is trained with the latest bacterial and archaeal taxonomy training set No. 19. See Wang and Cole (2024).

16SrRNA is the default model data used by the classifier in package 'rRDP'.

#### Details

rdp() creates a default classifier using this data set.

The model data is stored in system.file("extdata", package="rRDPData") and consists of several files in proprietary format used by the RDP software. Since RDP is a naive Bayes classifier the data mainly contain conditional word (8-mer) probabilities.

#### References

RDP Classifier <http://sourceforge.net/projects/rdp-classifier/>

Qiong W. and Cole J.R. Updated RDP taxonomy and RDP Classifier for more accurate taxonomic classification, Microbial Ecology, Announcement, 4 March 2024. [doi:10.1128/mra.0106323](https://doi.org/10.1128/mra.01063-23)

#### Examples

```
### Use the RDP with the default classifier model data
cl_16S \leftarrow rdp()cl_16S
seq <- readRNAStringSet(system.file("examples/RNA_example.fasta",
package="rRDP"))
## shorten names
names(seq) <- sapply(strsplit(names(seq), " "), "[", 1)
seq
## use RDP for classification
pred <- predict(cl_16S, seq)
pred
attr(pred, "confidence")
### Query a different model
## List all available models
dir(system.file("extdata", package="rRDPData"))
cl_fungus <- rdp(system.file("extdata", "fungallsu", package="rRDPData"))
```
#### 16SrRNA 3

cl\_fungus

pred <- predict(cl\_fungus, seq) pred

attr(pred, "confidence")

# <span id="page-3-0"></span>Index

∗ model 16SrRNA, [2](#page-1-0) 16S *(*16SrRNA*)*, [2](#page-1-0) 16SrRNA, [2](#page-1-0)

fungalits\_unite *(*16SrRNA*)*, [2](#page-1-0) fungalits\_warcup *(*16SrRNA*)*, [2](#page-1-0) fungallsu *(*16SrRNA*)*, [2](#page-1-0)